*Computer Tamers* http://www.computertamers.ca *& Woman to Woman Computing* http://www.woman2woman.ca *Computer training & consultation, Web design & hosting* 1568 Merivale Road, Suite 304, Ottawa, ON K2G 5Y7 **Tel** (613) 721-2082 **Fax** (613) 226-7451 **Cell** (613) 720-0430

## **INVOICE & REPORT**

# **Client: Date:**

**Registry:** Backed up, cleaned, ensured name of owner registered properly \_\_Created second (zAdmin) login if needed, never have just one! (Ignore, but leave in computer)

**Removed:** Norton / McAfee / Kaspersky (or other antivirus than what we recommend/trust) various antispyware or firewall programs, including fake programs

**Deactivated:** from Startup & Services many programs unnecessary to be running at all times in the background \_\_Windows updates (**do NOT do automatic updates,** wait several days for Microsoft to fix any errors)

### **Installed/Updated &/or Configured**:

ERUNT registry backup to make copies of the registry before and after any changes to programs \_\_CryptoPrevent - install, Apply & Test, restart

\_\_Ccleaner, can be used to clean hard drive, DO NOT use registry section, cleans hard drive safely

\_\_Classic Shell menu, to install the Windows 7 type menu in Windows 8/8.1, 10

- \_\_Mouse, to Inverted Extra Large, Show while typing, Use Ctrl key to find on desktop
- Folder Options, to show / not hide file extensions
- Avast or Avira or AVG antivirus

Malwarebytes & SuperAntiSpyware (may also use Iobit Malware Fighter)

- Firefox &/or Chrome / Comodo Dragon use as they are safer than Internet Explorer/Edge, block spyware
- Flash / Shockwave / Java for displaying/using websites properly
- \_\_Adobe Reader to read PDF (Portable Document Format) files, works on any computer/smartphone/tablet
- WPS/ Kingsoft Office or Open/Libre Office -replace Microsoft Word / Excel / Powerpoint, set to MS Office formats
- Irfanview & plugins for photo management, resizing, editing, cropping, printing
- \_\_Lessons copied to Documents file (may be under "Sheila-Lessons")
- \_\_DriverMax, WinAudit, see below re backup
- \_\_FreeFileSync for backing up data files, can include email https://freefilesync.org/download.php
- Email programs and/or data and setup
- Defraggler (by same company as Ccleaner) to keep hard drive defragged and running well
- \_\_Bullzip PDF Printer (to use to print web pages, or any item on computer, to a file in the computer) www.bullzip.com
- TeamViewer for remote support, to allow fast and convenient help to you without a visit in person
- \_\_Comodo Internet Security or ZoneAlarm firewall and more, allow to update if asked

### **Only maintenance needed is**:

-**Allow updates from Avast** if it pops up on lower right and says there is an update available, may speak aloud in female voice when automatic daily updates are completed

-**Allow updates for Malwarebytes, SuperAntiSpyware, (Comodo/Zonealarm),** may require reboot after update -**Once a week, Wednesday or later, run MalwareBytes**, accept updates, or click on Update Now on right, then on "Scan Now", allow it to restart the computer if it finds problems to fix

-**Next run SuperAntiSpyware**, allow updates (it should remind you), and then run a "Quick Scan", "Continue" as needed to remove items

### **Recommendations**:

-Copy to a USB stick or CD the folder "My drivers" in "My Documents" has all needed to restore if necessary -Also copy the file "WinAudit\*.\*" with information including license numbers, for insurance in case of theft/damage -Rebook for update & maintenance every three months, like a vehicle oil change keeps car running well

**When installing software/updates -** choose "Custom" install, **UNCHECK/Decline** other programs and Trials **Toolbars** - add Desktop Toolbar, allows one click to show all icons / files / folders on desktop, click to open any quickly **Personalize** - each login with different desktop background, can "see" which logged into **Helpful** - Alt + Tab to switch programs, Ctrl C copy, Ctrl X cut, Ctrl V paste, Shift Ctrl V paste without formatting

**Fees**: Hrs at \$ /Hr = \$

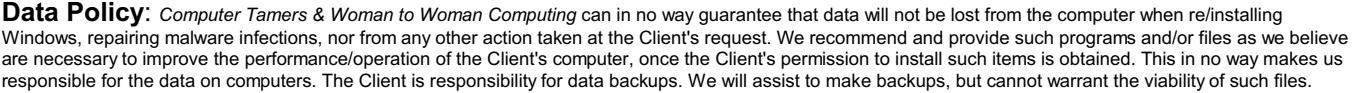